## Package 'highSCREEN'

August 22, 2018

Type Package

Title High-Throughput Screening for Plate Based Assays

Version 0.3

Description Can be used to carry out extraction, normalization, quality control (QC), candidate hits identification and visualization for plate based assays, in drug discovery. This project was funded by the Division of Allergy, Immunology, and Transplantation, National Institute of Allergy and Infectious Diseases, National Institutes of Health, Department of Health and Human Services, under contract No. HHSN272201400054C entitled ``Adjuvant Discovery For Vaccines Against West Nile Virus and Influenza'', awarded to Duke University and lead by Drs. Herman Staats and Soman Abraham.

**Depends** R ( $>= 3.4.0$ ), gplots ( $>= 3.0.1$ )

VignetteBuilder knitr

Suggests knitr

License GPL-3

LazyLoad yes

NeedsCompilation no

Author Ivo D. Shterev [aut, cre], Cliburn Chan [aut], Gregory D. Sempowski [aut]

Maintainer Ivo D. Shterev <i.shterev@duke.edu>

Repository CRAN

Date/Publication 2018-08-22 15:10:02 UTC

## R topics documented:

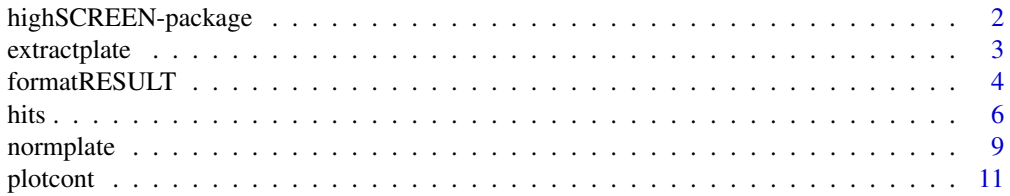

<span id="page-1-0"></span>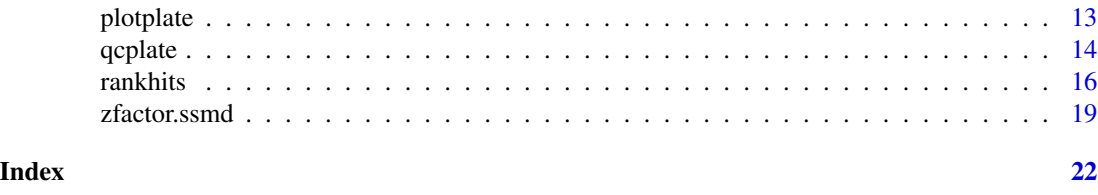

highSCREEN-package *High-Throughput Screening for Plate Based Assays*

## Description

This package can be used to carry out extraction, normalization, quality control (QC), candidate hits identification and visualization for plate based assays, in drug discovery.

#### Details

The DESCRIPTION file:

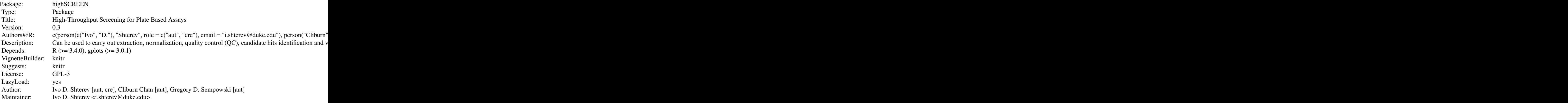

Index of help topics:

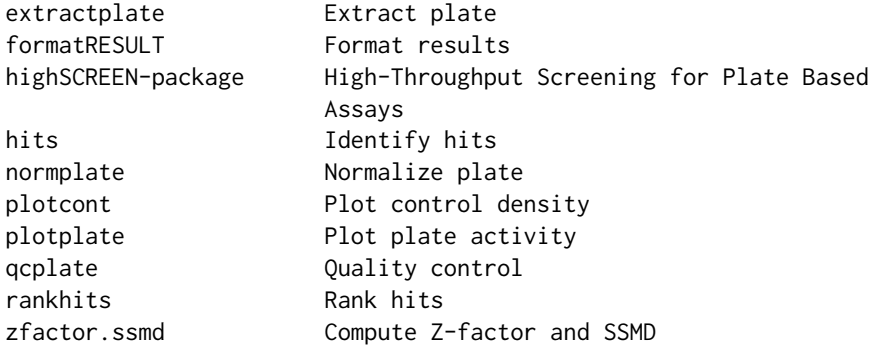

## <span id="page-2-0"></span>extractplate 3

## Author(s)

I. D. Shterev, C. Chan and G. D. Sempowski

Maintainer: I. D. Shterev <i.shterev@duke.edu>

extractplate *Extract plate*

## Description

description

## Usage

extractplate(dat0, dat1, plate, replicate)

## Arguments

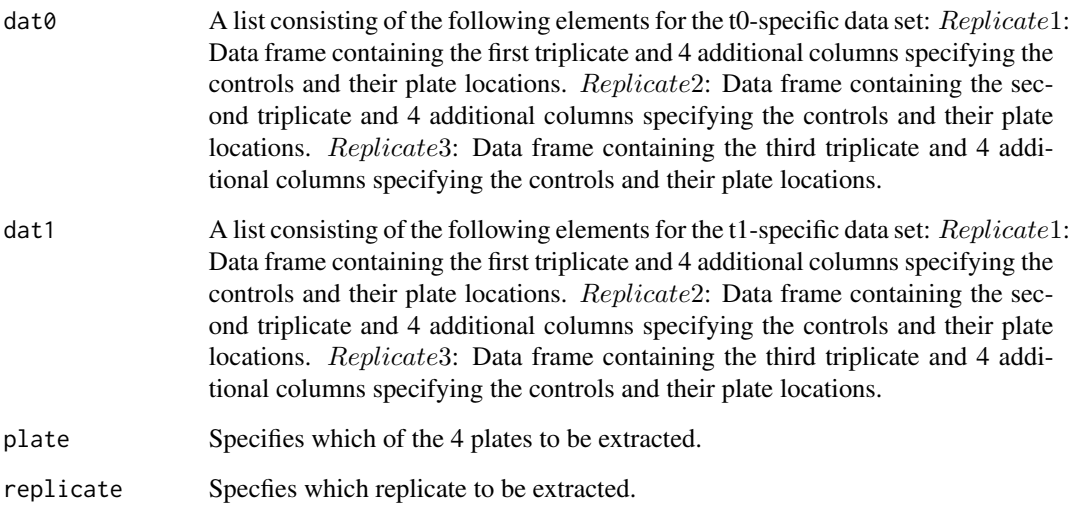

#### Value

This function returns a list consisting of the following elements:

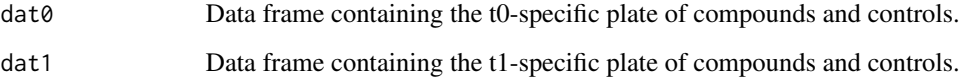

#### Examples

```
set.seed(1234)
nc = 24nr = 16# create 1st replicate of data matrix with compounds and controls
r1 = matrix(abs(rnorm(nr*nc)), nr, nc)
# create 2nd replicate of data matrix with compounds and controls
r2 = matrix(abs(rnorm(nr*nc)), nr, nc)
# create 3rd replicate of data matrix with compounds and controls
r3 = matrix(abs(rnorm(nr*nc)), nr, nc)
# combine all replicate to create t0-specific data set
replicates_t0 = list(r1, r2, r3)names(replicates_t0) = c("R1", "R2", "R3")# create 1st replicate of data matrix with compounds and controls
r1 = matrix(abs(rnorm(nr*nc)), nr, nc)
# create 2nd replicate of data matrix with compounds and controls
r2 = matrix(abs(rnorm(nr*nc)), nr, nc)
# create 3rd replicate of data matrix with compounds and controls
r3 = matrix(abs(rnorm(nr*nc)), nr, nc)
# combine all replicate to create t1-specific data set
replicates_t1 = list(r1, r2, r3)names(replicates_t1) = c("R1", "R2", "R3")
# extract plate 3, replicate 2
extractplate(replicates_t0, replicates_t1, plate=3, replicate=2)
```
formatRESULT *Format results*

#### Description

description

#### Usage

```
formatRESULT(dat, replicate="Replicate", score="S", t="Time")
```
#### Arguments

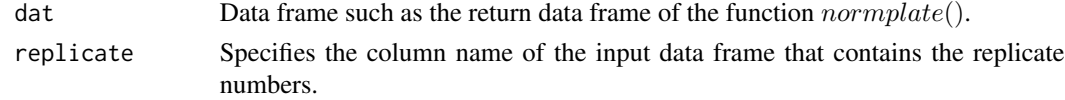

<span id="page-3-0"></span>

#### formatRESULT 5

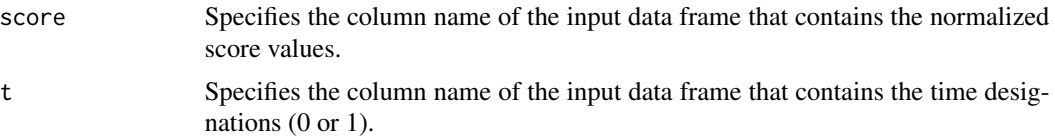

#### Value

This function returns a data frame with each row corresponding to a compound/control and the following columns:

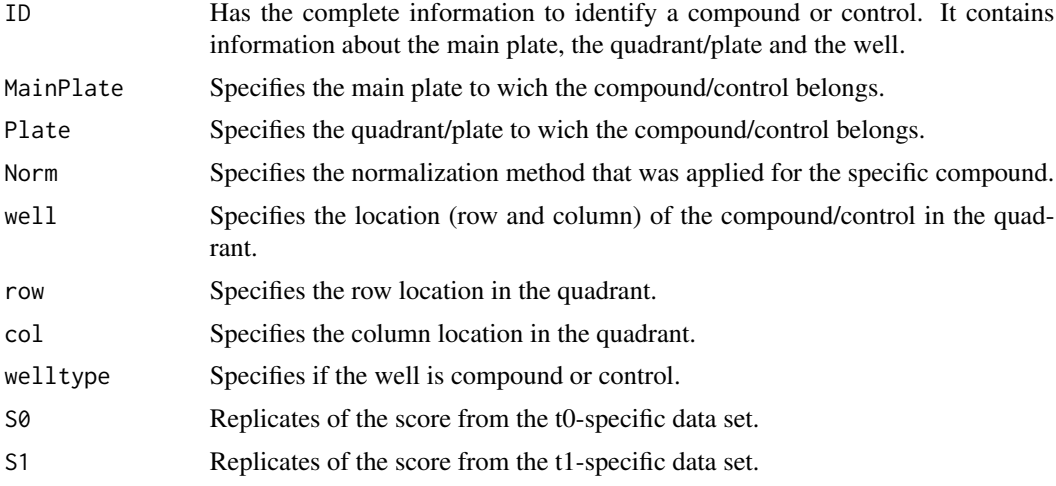

## Examples

```
set.seed(1234)
nc = 24nr = 16
# create 1st replicate of data matrix with compounds and controls
r1 = matrix(abs(rnorm(nr*nc)), nr, nc)
# create control map
cmap = data.frame(X1=c(rep("Control P", floor(nr/3)),
rep(c("Control low", "Control med", "Control high"),
(floor(nr/3)+nr-3*floor(nr/3))/3), rep("Control N",
floor(nr/3))), X2=c(rep("Control N", floor(nr/3)),
rep(c("Control low", "Control med", "Control high"),
(floor(nr/3)+nr-3*floor(nr/3))/3), rep("Control P", floor(nr/3))))
cmap = cmap[seq(1, nr, 2), ]# create 2nd replicate of data matrix with compounds and controls
r2 = matrix(abs(rnorm(nr*nc)), nr, nc)
# create 3rd replicate of data matrix with compounds and controls
r3 = matrix(abs(rnorm(nr*nc)), nr, nc)
```
# combine all replicates for the t0-specific data

```
replicates_t0 = list(r1, r2, r3)names(replicates_t0) = c("R1", "R2", "R3")
# create 1st replicate of data matrix with compounds and controls
r1 = matrix(abs(rnorm(nr*nc)), nr, nc)
# create 2nd replicate of data matrix with compounds and controls
r2 = matrix(abs(rnorm(nr*nc)), nr, nc)
# create 3rd replicate of data matrix with compounds and controls
r3 = matrix(abs(rnorm(nr*nc)), nr, nc)
# combine all replicates for the t1-specific data
replicates_t1 = list(r1, r2, r3)names(replicates_t1) = c("R1", "R2", "R3")
# extract plate 1, all replicates
dat1 = extractplate(replicates_t0, replicates_t1, plate=1, replicate=1)
dat2 = extractplate(replicates_t0, replicates_t1, plate=1, replicate=2)
dat3 = extractplate(replicates_t0, replicates_t1, plate=1, replicate=3)
# normalize data of all replicates
res1 = normplate("Main Plate 1", dat1[["dat0"]], dat1[["dat1"]], cmap,
plate=1, replicate=1, norm="zscore")
res2 = normplate("Main Plate 1", dat2[["dat0"]], dat2[["dat1"]], cmap,
plate=1, replicate=2, norm="zscore")
res3 = normplate("Main Plate 1", dat3[["dat0"]], dat3[["dat1"]], cmap,
plate=1, replicate=3, norm="zscore")
# reformat data of all replicates
head(formatRESULT(rbind(res1, res2, res3), replicate="Replicate", t="Time"))
```
hits *Identify hits*

#### Description

description

#### Usage

```
hits(dat.raw, dat.norm, s0="S0", s1="S1",
qc.mainplates, qc1.val=0.225, hit.val=3)
```
## Arguments

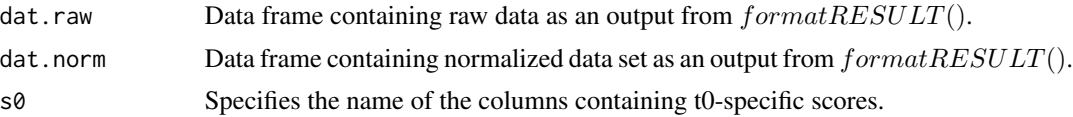

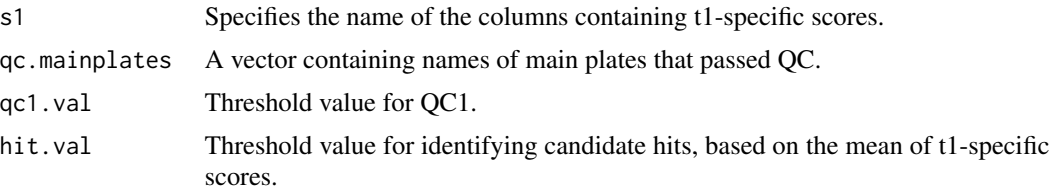

## Value

The function returns a data frame. Each row corresponds to a compound that passed QC1 and belongs to a plate that passed overall QC. The data frame contains the following columns:

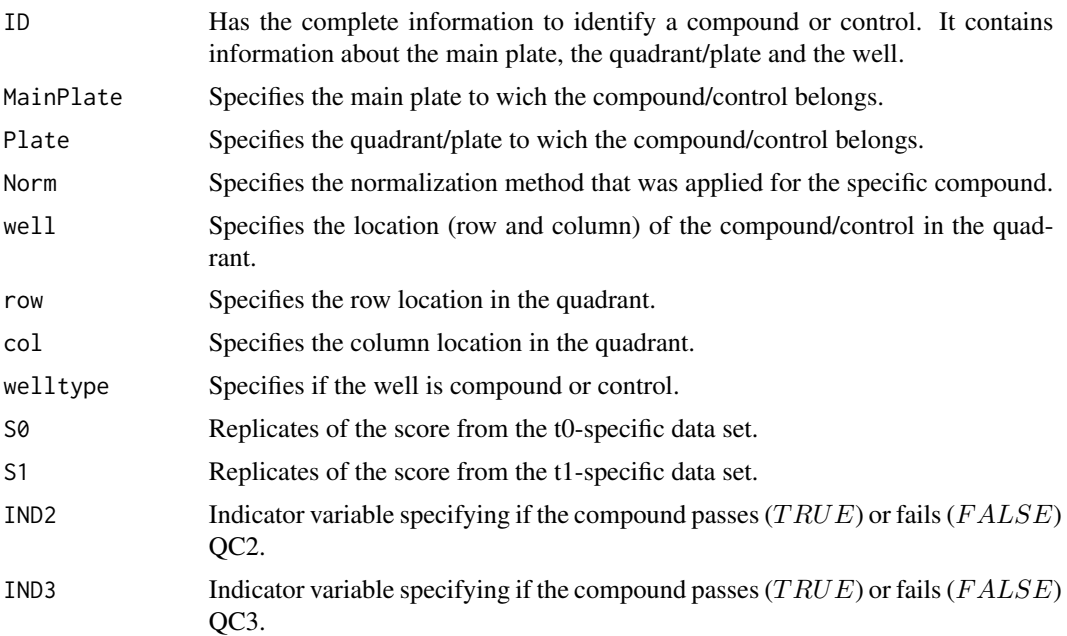

```
set.seed(1234)
nc = 24nr = 16
```

```
# create 1st replicate of data matrix with compounds and controls
r1 = matrix(abs(rnorm(nr*nc)*0.01), nr, nc)
```

```
# create control map
cmap = data.frame(X1=c(rep("Control P", floor(nr/3)),
rep(c("Control low", "Control med", "Control high"),
(floor(nr/3)+nr-3*floor(nr/3))/3), rep("Control N",
floor(nr/3))), X2=c(rep("Control N", floor(nr/3)),
rep(c("Control low", "Control med", "Control high"),
(floor(nr/3)+nr-3*floor(nr/3))/3), rep("Control P", floor(nr/3))))
cmap = cmap[seq(1, nr, 2),]
```

```
# create 2nd replicate of data matrix with compounds and controls
r2 = matrix(abs(rnorm(nr*nc)*0.01), nr, nc)# create 3rd replicate of data matrix with compounds and controls
r3 = matrix(abs(rnorm(nr*nc)*0.01), nr, nc)# combine all replicates for the t0-specific data
replicates_t0 = list(r1, r2, r3)names(replicates_t0) = c("R1", "R2", "R3")
# create 1st replicate of data matrix with compounds and controls
r1 = matrix(abs(rnorm(nr*nc)), nr, nc)
# create 2nd replicate of data matrix with compounds and controls
r2 = matrix(abs(rnorm(nr*nc)), nr, nc)
# create 3rd replicate of data matrix with compounds and controls
r3 = matrix(abs(rnorm(nr*nc)), nr, nc)
# combine all replicates for the t1-specific data
replicates_t1 = list(r1, r2, r3)names(replicates_t1) = c("R1", "R2", "R3")# extract plate 1, replicate 1
dat1 = extractplate(replicates_t0, replicates_t1, plate=1, replicate=1)
# extract plate 1, replicate 2
dat2 = extractplate(replicates_t0, replicates_t1, plate=1, replicate=2)
# extract plate 1, replicate 3
dat3 = extractplate(replicates_t0, replicates_t1, plate=1, replicate=3)
# no normalizion
datraw1 = normplate("Main Plate 1", dat1[["dat0"]], dat1[["dat1"]], cmap,
plate=1, replicate=1, norm="raw")
datraw2 = normplate("Main Plate 1", dat2[["dat0"]], dat2[["dat1"]], cmap,
plate=1, replicate=2, norm="raw")
datraw3 = normplate("Main Pltae 1", dat3[["dat0"]], dat3[["dat1"]], cmap,
 plate=1, replicate=3, norm="raw")
# combine 3 replicate
datraw = rbind(datraw1, datraw2, datraw3)
# reformat result
datraw = formatRESULT(datraw, replicate="Replicate", t="Time")
# c-score normalization
datnorm1 = normplate("Main Plate 1", dat1[["dat0"]], dat1[["dat1"]], cmap,
plate=1, replicate=1, norm="cscore",
poscont="Control P", negcont="Control N")
datnorm2 = normplate("Main Plate 1", dat2[["dat0"]], dat2[["dat1"]], cmap,
 plate=1, replicate=2, norm="cscore"
poscont="Control P", negcont="Control N")
```
#### <span id="page-8-0"></span>normplate 99

```
datnorm3 = normplate("Main Pltae 1", dat3[["dat0"]], dat3[["dat1"]], cmap,
plate=1, replicate=3, norm="cscore",
poscont="Control P", negcont="Control N")
# combine 3 replicates
datnorm = rbind(datnorm1, datnorm2, datnorm3)
# reformat result
datnorm = formatRESULT(datnorm, replicate="Replicate", t="Time")
# identify hits
head(hits(datraw, datnorm, qc.mainplates="Main Plate 1", qc1.val=0.225, hit.val=3))
```
normplate *Normalize plate*

#### Description

description

## Usage

```
normplate(mainplate, dat0, dat1, cmap, plate, replicate, norm="bscore",
poscont=NULL, negcont=NULL)
```
## Arguments

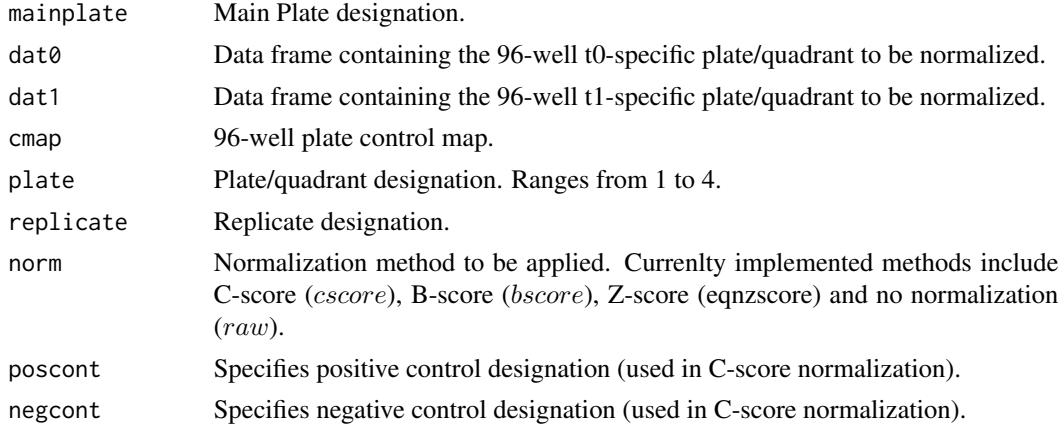

#### Value

Data frame containing the following columns:

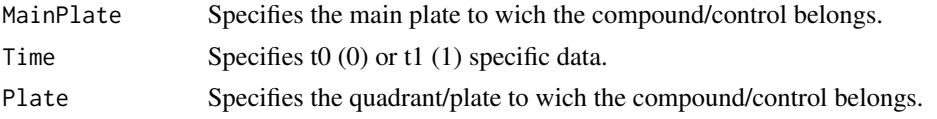

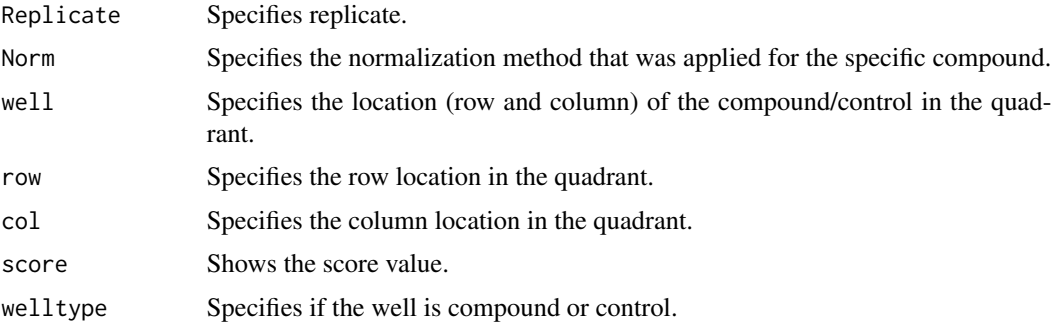

```
set.seed(1234)
nc = 24nr = 16# create control map
cmap = data.frame(X1=c(rep("Control P", floor(nr/3)),
rep(c("Control low", "Control med", "Control high"),
(floor(nr/3)+nr-3*floor(nr/3))/3), rep("Control N",
floor(nr/3))), X2=c(rep("Control N", floor(nr/3)),
rep(c("Control low", "Control med", "Control high"),
(floor(nr/3)+nr-3*floor(nr/3))/3), rep("Control P", floor(nr/3))))
cmap = cmap[seq(1, nr, 2), ]cmap
# create 1st replicate of data matrix with compounds and controls
r1 = matrix(abs(rnorm(nr*nc)), nr, nc)
# create 2nd replicate of data matrix with compounds and controls
r2 = matrix(abs(rnorm(nr*nc)), nr, nc)
# create 3rd replicate of data matrix with compounds and controls
r3 = matrix(abs(rnorm(nr*nc)), nr, nc)
# combine all replicate for the t0-specific data
replicates_t0 = list(r1, r2, r3)names(replicates_t0) = c("R1", "R2", "R3")
# create 1st replicate of data matrix with compounds and controls
r1 = matrix(abs(rnorm(nr*nc)), nr, nc)
# create 2nd replicate of data matrix with compounds and controls
r2 = matrix(abs(rnorm(nr*nc)), nr, nc)
# create 3rd replicate of data matrix with compounds and controls
r3 = matrix(abs(rnorm(nr*nc)), nr, nc)
# combine all replicate for the t1-specific data
replicates_t1 = list(r1, r2, r3)names(replicates_t1) = c("R1", "R2", "R3")
```
#### <span id="page-10-0"></span>plotcont that the contract of the contract of the contract of the contract of the contract of the contract of the contract of the contract of the contract of the contract of the contract of the contract of the contract of

```
# extract plate 1, replicate 1
dat = extractplate(replicates_t0, replicates_t1, plate=1, replicate=1)
# normalize using c-score
head(normplate("Main Plate 1", dat[["dat0"]], dat[["dat1"]], cmap,
plate=1, replicate=1, norm="cscore",
poscont="Control P", negcont="Control N"))
# normalize using b-score (medpolish)
head(normplate("Main Plate 1", dat[["dat0"]], dat[["dat1"]], cmap,
plate=1, replicate=1, norm="bscore"))
# normalize using z-score
head(normplate("Main Plate 1", dat[["dat0"]], dat[["dat1"]], cmap,
plate=1, replicate=1, norm="zscore"))
```
plotcont *Plot control density*

#### Description

description

#### Usage

```
plotcont(dat, score="S", main, xaxis.marks=seq(0,5,0.025))
```
#### Arguments

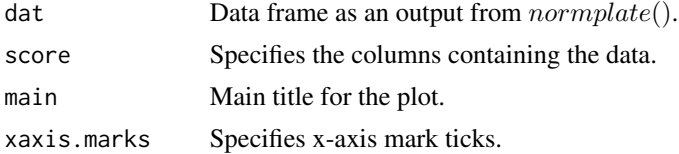

```
set.seed(1234)
```

```
nc = 24nr = 16
```

```
# create 1st replicate of data matrix with compounds and controls
r1 = matrix(abs(rnorm(nr*nc)), nr, nc)
```

```
# create control map
cmap = data.frame(X1=c(rep("Control P", floor(nr/3)),
rep(c("Control low", "Control med", "Control high"),
(floor(nr/3)+nr-3*floor(nr/3))/3), rep("Control N",
```

```
floor(nr/3))), X2=c(rep("Control N", floor(nr/3)),
rep(c("Control low", "Control med", "Control high"),
(floor(nr/3)+nr-3*floor(nr/3))/3), rep("Control P", floor(nr/3))))
cmap = cmap[seq(1, nr, 2), ]# create 2nd replicate of data matrix with compounds and controls
r2 = matrix(abs(rnorm(nr*nc)), nr, nc)
# create 3rd replicate of data matrix with compounds and controls
r3 = matrix(abs(rnorm(nr*nc)), nr, nc)
# combine all replicates for the t0-specific data
replicates_t0 = list(r1, r2, r3)names(replicates_t0) = c("R1", "R2", "R3")
# create 1st replicate of data matrix with compounds and controls
r1 = matrix(abs(rnorm(nr*nc)), nr, nc)
# create 2nd replicate of data matrix with compounds and controls
r2 = matrix(abs(rnorm(nr*nc)), nr, nc)
# create 3rd replicate of data matrix with compounds and controls
r3 = matrix(abs(rnorm(nr*nc)), nr, nc)
# combine all replicates for the t1-specific data
replicates_t1 = list(r1, r2, r3)names(replicates_t1) = c("R1", "R2", "R3")# extract plate 1, replicate 1
dat11 = extractplate(replicates_t0, replicates_t1, plate=1, replicate=1)
# extract plate 1, replicate 2
dat12 = extractplate(replicates_t0, replicates_t1, plate=1, replicate=2)
# extract plate 1, replicate 3
dat13 = extractplate(replicates_t0, replicates_t1, plate=1, replicate=3)
# no normalizion (norm="raw")
res11 = normplate("Main Plate 1", dat11[["dat0"]], dat11[["dat1"]], cmap,
plate=1, replicate=1, norm="raw")
res12 = normplate("Main Plate 1", dat12[["dat0"]], dat12[["dat1"]], cmap,
plate=1, replicate=2, norm="raw")
res13 = normplate("Main Pltae 1", dat13[["dat0"]], dat13[["dat1"]], cmap,
 plate=1, replicate=3, norm="raw")
# combine 3 replicates
res1 = rbind(res11, res12, res13)
# reformat result
res1 = formatRESULT(res1, replicate="Replicate", t="Time")
layout(matrix(c(1,2,3), 3, 1, byrow = TRUE))# plot density of all positive controls
plotcont(subset(res1, welltype=="Control P"), main="Density of Positive Controls",
 xaxis.marks=seq(-1,5,0.025))
```
#### <span id="page-12-0"></span>plotplate the contract of the contract of the contract of the contract of the contract of the contract of the contract of the contract of the contract of the contract of the contract of the contract of the contract of the

```
# plot density of all negative controls
plotcont(subset(res1, welltype=="Control N"), main="Density of Negative Controls",
xaxis.marks=seq(-1,5,0.025))
# plot density of controls with low, medium and high concentrations
plotcont(subset(res1, welltype=="Control low" | welltype=="Control med" |
welltype=="Control high"), main="Density of Controls with Low,
Medium and High Concentrations", xaxis.marks=seq(-1,5,0.025))
```
plotplate *Plot plate activity*

#### Description

description

#### Usage

plotplate(dat, score="S", main)

#### Arguments

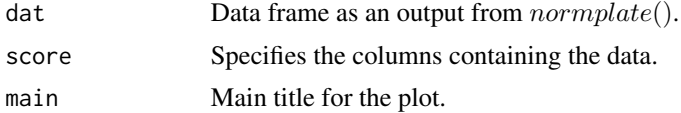

#### Examples

set.seed(1234)

 $nc = 24$ nr = 16

# create 1st replicate of data matrix with compounds and controls r1 = matrix(abs(rnorm(nr\*nc)), nr, nc)

```
# create control map
cmap = data.frame(X1=c(rep("Control P", floor(nr/3)),
rep(c("Control low", "Control med", "Control high"),
(floor(nr/3)+nr-3*floor(nr/3))/3), rep("Control N",
floor(nr/3))), X2=c(rep("Control N", floor(nr/3)),
rep(c("Control low", "Control med", "Control high"),
(floor(nr/3)+nr-3*floor(nr/3))/3), rep("Control P", floor(nr/3))))
cmap = cmap[seq(1, nr, 2), ]
```

```
# create 2nd replicate of data matrix with compounds and controls
r2 = matrix(abs(rnorm(nr*nc)), nr, nc)
```
#### <span id="page-13-0"></span>14 qcplate and the contract of the contract of the contract of the contract of the contract of the contract of the contract of the contract of the contract of the contract of the contract of the contract of the contract of

```
# create 3rd replicate of data matrix with compounds and controls
r3 = matrix(abs(rnorm(nr*nc)), nr, nc)
# combine all replicates for the t0-specific data
replicates_t0 = list(r1, r2, r3)names(replicates_t0) = c("R1", "R2", "R3")
# create 1st replicates of data matrix with compounds and controls
r1 = matrix(abs(rnorm(nr*nc)), nr, nc)
# create 2nd replicate of data matrix with compounds and controls
r2 = matrix(abs(rnorm(nr*nc)), nr, nc)
# create 3rd replicate of data matrix with compounds and controls
r3 = matrix(abs(rnorm(nr*nc)), nr, nc)
# combine all replicates for the t1-specific data
replicates_t1 = list(r1, r2, r3)names(replicates_t1) = c("R1", "R2", "R3")
# extract plate 1, replicate 1
dat11 = extractplate(replicates_t0, replicates_t1, plate=1, replicate=1)
# extract plate 1, replicate 2
dat12 = extractplate(replicates_t0, replicates_t1, plate=1, replicate=2)
# extract plate 1, replicate 3
dat13 = extractplate(replicates_t0, replicates_t1, plate=1, replicate=3)
# no normalizion (norm="raw")
res11 = normplate("Main Plate 1", dat11[["dat0"]], dat11[["dat1"]], cmap,
plate=1, replicate=1, norm="raw")
res12 = normplate("Main Plate 1", dat12[["dat0"]], dat12[["dat1"]], cmap,
plate=1, replicate=2, norm="raw")
res13 = normplate("Main Pltae 1", dat13[["dat0"]], dat13[["dat1"]], cmap,
plate=1, replicate=3, norm="raw")
# combine 3 replicates
res1 = rbind(res11, res12, res13)
# reformat result
res1 = formatRESULT(res1, replicate="Replicate", t="Time")
# plot single plate activity levels
plotplate(res1, main="Single Plate Activity Levels")
```
qcplate *Quality control*

#### Description

description

#### qcplate the contract of the contract of the contract of the contract of the contract of the contract of the contract of the contract of the contract of the contract of the contract of the contract of the contract of the co

## Usage

```
qcplate(dat, s0="S0", s1="S1", poscont="Control P",
negcont="Control N", qc1.val=0.225, qc2.val=2, addcont, welltype="welltype")
```
#### Arguments

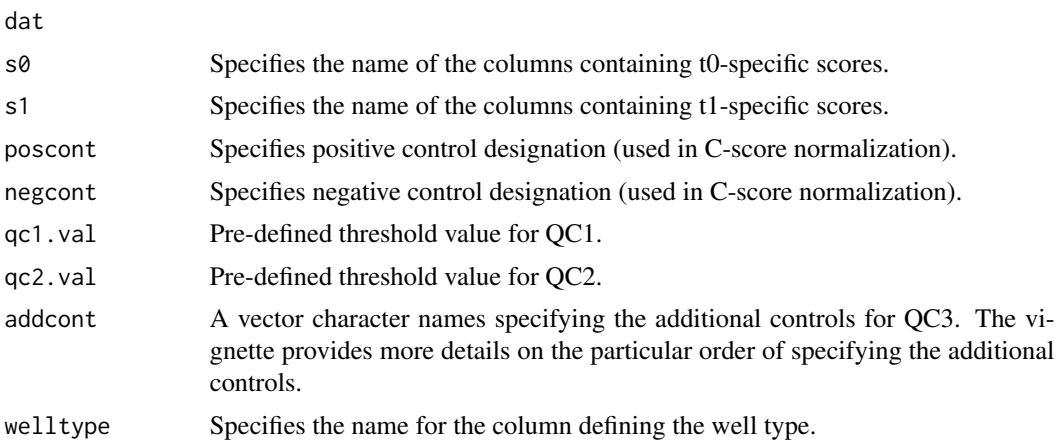

#### Details

details

#### Value

value

#### References

references

```
set.seed(1234)
nc = 24nr = 16
```

```
# create 1st replicate of data matrix with compounds and controls
r1 = matrix(abs(rnorm(nr*nc)), nr, nc)
```

```
# create control map
cmap = data.frame(X1=c(rep("Control P", floor(nr/3)),
rep(c("Control low", "Control med", "Control high"),
(floor(nr/3)+nr-3*floor(nr/3))/3), rep("Control N",
floor(nr/3))), X2=c(rep("Control N", floor(nr/3)),
rep(c("Control low", "Control med", "Control high"),
(floor(nr/3)+nr-3*floor(nr/3))/3), rep("Control P", floor(nr/3))))
cmap = cmap[seq(1, nr, 2), ]
```
#### 16 rankhits

```
# create 2nd replicate of data matrix with compounds and controls
r2 = matrix(abs(rnorm(nr*nc)), nr, nc)
# create 3rd replicate of data matrix with compounds and controls
r3 = matrix(abs(rnorm(nr*nc)), nr, nc)
# combine all replicates for the t0-specific data
replicates_t0 = list(r1, r2, r3)# create 1st replicate of data matrix with compounds and controls
r1 = matrix(abs(rnorm(nr*nc)), nr, nc)
# create 2nd replicate of data matrix with compounds and controls
r2 = matrix(abs(rnorm(nr*nc)), nr, nc)
# create 3rd replicate of data matrix with compounds and controls
r3 = matrix(abs(rnorm(nr*nc)), nr, nc)
# combine all replicates for the t1-specific data
replicates_t1 = list(r1, r2, r3)names(replicates_t1) = c("R1", "R2", "R3")
# extract plate 1, replicate 1
dat11 = extractplate(replicates_t0, replicates_t1, plate=1, replicate=1)
# extract plate 1, replicate 2
dat12 = extractplate(replicates_t0, replicates_t1, plate=1, replicate=2)
# extract plate 1, replicate 3
dat13 = extractplate(replicates_t0, replicates_t1, plate=1, replicate=3)
# no normalizion (norm="raw")
res11 = normplate("Main Plate 1", dat11[["dat0"]], dat11[["dat1"]], cmap,
plate=1, replicate=1, norm="raw")
res12 = normplate("Main Plate 1", dat12[["dat0"]], dat12[["dat1"]], cmap,
plate=1, replicate=2, norm="raw")
res13 = normplate("Main Pltae 1", dat13[["dat0"]], dat13[["dat1"]], cmap,
 plate=1, replicate=3, norm="raw")
# combine 3 replicates
res1 = rbind(res11, res12, res13)
# reformat result
res1 = formatRESULT(res1, replicate="Replicate", t="Time")
# perform QC
qcplate(res1, poscont="Control P", negcont="Control N", qc1.val=0.225, qc2.val=2,
addcont=c("Control low", "Control med", "Control high"), welltype="welltype")
```
<span id="page-15-0"></span>

#### **rankhits** 17

## Description

This function ranks the candidate compound hits based on the mean of t1-specific scores.

## Usage

```
rankhits(dat, score.before="S0", score.after="S1", var="m1")
```
## Arguments

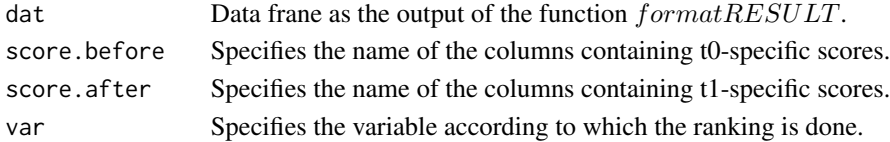

## Value

Data frame with a row for each hit. The columns are as follows:

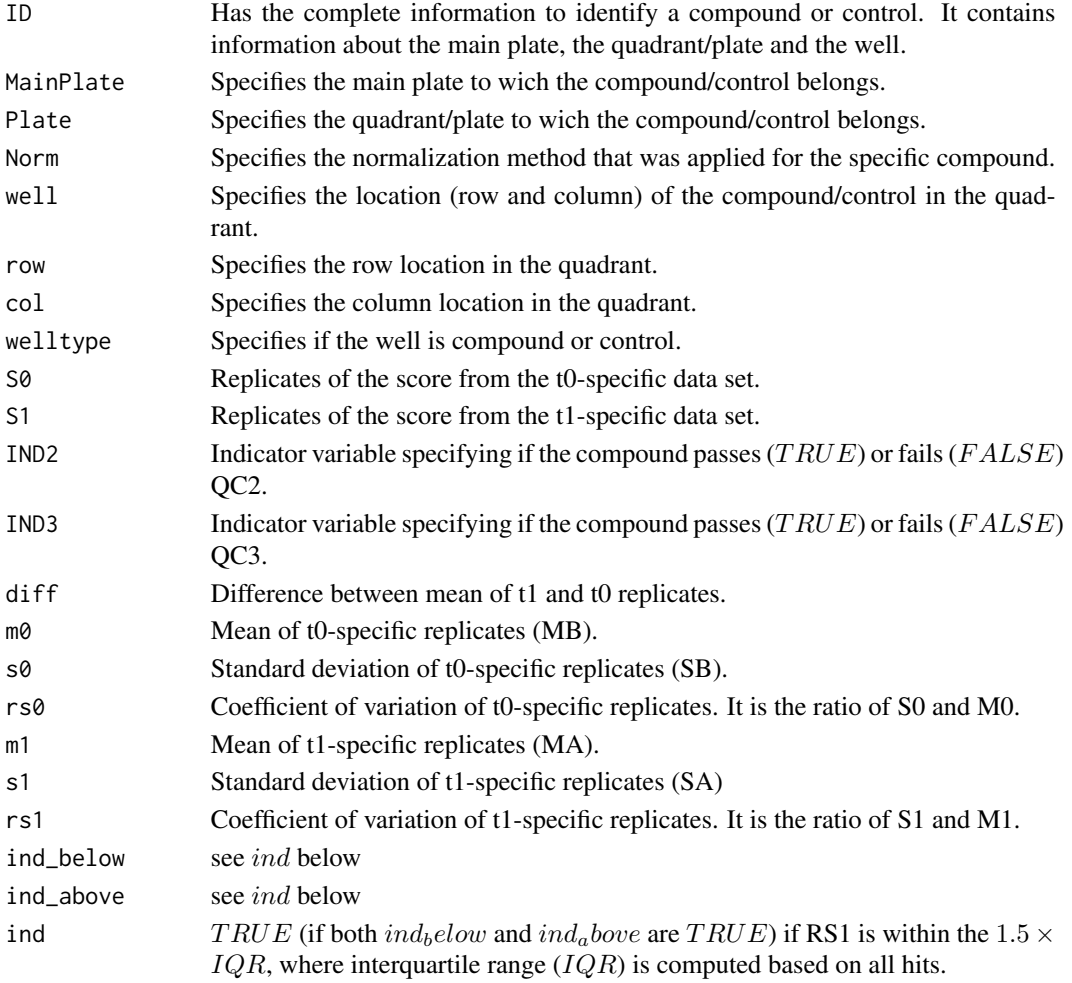

```
set.seed(1234)
nc = 24nr = 16# create 1st replicate of data matrix with compounds and controls
r1 = matrix(abs(rnorm(nr*nc)*0.01), nr, nc)
# create control map
cmap = data.frame(X1=c(rep("Control P", floor(nr/3)),
rep(c("Control low", "Control med", "Control high"),
(floor(nr/3)+nr-3*floor(nr/3))/3), rep("Control N",
floor(nr/3))), X2=c(rep("Control N", floor(nr/3)),
rep(c("Control low", "Control med", "Control high"),
(floor(nr/3)+nr-3*floor(nr/3))/3), rep("Control P", floor(nr/3))))
cmap = cmap[seq(1, nr, 2), ]# create 2nd replicate of data matrix with compounds and controls
r2 = matrix(abs(rnorm(nr*nc)*0.01), nr, nc)# create 3rd replicate of data matrix with compounds and controls
r3 = matrix(abs(rnorm(nr*nc)*0.01), nr, nc)
# combine all replicates for the t0-specific data
replicates_t0 = list(r1, r2, r3)names(replicates_t0) = c("R1", "R2", "R3")
# create 1st replicate of data matrix with compounds and controls
r1 = matrix(abs(rnorm(nr*nc)), nr, nc)
# create 2nd replicate of data matrix with compounds and controls
r2 = matrix(abs(rnorm(nr*nc)), nr, nc)
# create 3rd replicate of data matrix with compounds and controls
r3 = matrix(abs(rnorm(nr*nc)), nr, nc)
# combine all replicates for the t1-specific data
replicates_t1 = list(r1, r2, r3)names(replicates_t1) = c("R1", "R2", "R3")
# extract plate 1, replicate 1
dat1 = extractplate(replicates_t0, replicates_t1, plate=1, replicate=1)
# extract plate 1, replicate 2
dat2 = extractplate(replicates_t0, replicates_t1, plate=1, replicate=2)
# extract plate 1, replicate 3
dat3 = extractplate(replicates_t0, replicates_t1, plate=1, replicate=3)
# no normalizion
datraw1 = normplate("Main Plate 1", dat1[["dat0"]], dat1[["dat1"]], cmap,
plate=1, replicate=1, norm="raw")
datraw2 = normplate("Main Plate 1", dat2[["dat0"]], dat2[["dat1"]], cmap,
plate=1, replicate=2, norm="raw")
```
#### <span id="page-18-0"></span>zfactor.ssmd and the state of the state of the state of the state of the state of the state of the state of the state of the state of the state of the state of the state of the state of the state of the state of the state

```
datraw3 = normplate("Main Pltae 1", dat3[["dat0"]], dat3[["dat1"]], cmap,
 plate=1, replicate=3, norm="raw")
# combine 3 replicates
datraw = rbind(datraw1, datraw2, datraw3)
# reformat result
datraw = formatRESULT(datraw, replicate="Replicate", t="Time")
# c-score normalization
datnorm1 = normplate("Main Plate 1", dat1[["dat0"]], dat1[["dat1"]], cmap,
plate=1, replicate=1, norm="cscore"
poscont="Control P", negcont="Control N")
datnorm2 = normplate("Main Plate 1", dat2[["dat0"]], dat2[["dat1"]], cmap,
plate=1, replicate=2, norm="cscore",
poscont="Control P", negcont="Control N")
datnorm3 = normplate("Main Pltae 1", dat3[["dat0"]], dat3[["dat1"]], cmap,
plate=1, replicate=3, norm="cscore",
poscont="Control P", negcont="Control N")
# combine 3 replicates
datnorm = rbind(datnorm1, datnorm2, datnorm3)
# reformat result
datnorm = formatRESULT(datnorm, replicate="Replicate", t="Time")
# identify hits
h = hits(datraw, datnorm, qc.mainplates="Main Plate 1", qc1.val=0.225, hit.val=3)
# rank hits in disending order of mean of t1-specific replicate scores "m1"
head(rankhits(h))
```
zfactor.ssmd *Compute Z-factor and SSMD*

#### Description

This function computes the Z-factor and strictly standardized mean difference (SSMD) of a given 96-well plate.

#### Usage

zfactor.ssmd(dat, pos.cont, neg.cont, MainPlate, replicate)

#### Arguments

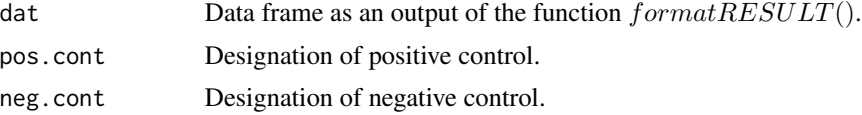

#### 20 zfactor.ssmd

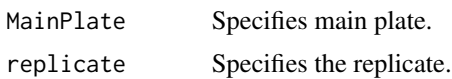

#### Value

Returns a data frame with one row and the following columns:

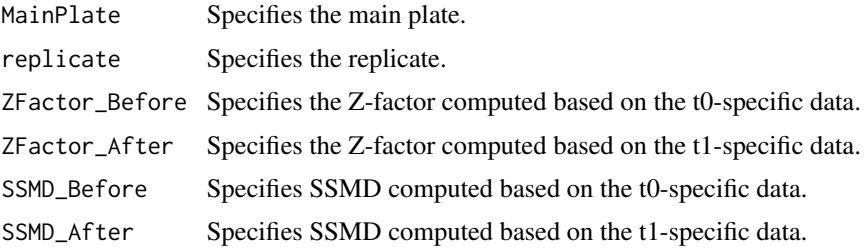

```
set.seed(1234)
nc = 24nr = 16# create 1st replicate of data matrix with compounds and controls
replicate1 = matrix(abs(rnorm(nr*nc)), nr, nc)
# create control map
cmap = data.frame(X1=c(rep("Control P'', floor(nr/3)),
rep(c("Control low", "Control med", "Control high"),
(floor(nr/3)+nr-3*floor(nr/3))/3), rep("Control N",
floor(nr/3))), X2=c(rep("Control N", floor(nr/3)),
rep(c("Control low", "Control med", "Control high"),
(floor(nr/3)+nr-3*floor(nr/3))/3), rep("Control P", floor(nr/3))))
cmap = cmap[seq(1, nr, 2), ]# create 2nd replicate of data matrix with compounds and controls
replicate2 = matrix(abs(rnorm(nr*nc)), nr, nc)
# create 3rd replicate of data matrix with compounds and controls
replicate3 = matrix(abs(rnorm(nr*nc)), nr, nc)
# combine all replicates for the t0-specific data
replicates_before = list(replicate1, replicate2, replicate3)
names(replicates_before) = c("Replicate1", "Replicate2", "Replicate3")
```

```
# create 1st replicate of data matrix with compounds and controls
replicate1 = matrix(abs(rnorm(nr*nc)), nr, nc)
```

```
# create 2nd replicate of data matrix with compounds and controls
replicate2 = matrix(abs(rnorm(nr*nc)), nr, nc)
```

```
# create 3rd replicate of data matrix with compounds and controls
replicate3 = matrix(abs(rnorm(nr*nc)), nr, nc)
```

```
# combine all replicates for the t1-specific data
replicates_after = list(replicate1, replicate2, replicate3)
names(replicates_after) = c("Replicate1", "Replicate2", "Replicate3")
# extract plate 1, replicate 1
dat1 = extractplate(replicates_before, replicates_after, plate=1, replicate=1)
# extract plate 1, replicate 2
dat2 = extractplate(replicates_before, replicates_after, plate=1, replicate=2)
# extract plate 1, replicate 3
dat3 = extractplate(replicates_before, replicates_after, plate=1, replicate=3)
# no normalizion
datraw1 = normplate("Main Plate 1", dat1[["dat0"]], dat1[["dat1"]], cmap,
plate=1, replicate=1, norm="raw")
datraw2 = normplate("Main Plate 1", dat2[["dat0"]], dat2[["dat1"]], cmap,
plate=1, replicate=2, norm="raw")
datraw3 = normplate("Main Pltae 1", dat3[["dat0"]], dat3[["dat1"]], cmap,
plate=1, replicate=3, norm="raw")
# combine 3 replicates
datraw = rbind(datraw1, datraw2, datraw3)
# reformat result
datraw = formatRESULT(datraw, replicate="Replicate", t="Time")
# compute z-factor and ssmd for each raw compound, replicate 1
zfactor.ssmd(datraw, "Control P", "Control N", "Main Plate 1", 1)
```
# <span id="page-21-0"></span>Index

extractplate, [3](#page-2-0)

formatRESULT, [4](#page-3-0)

highSCREEN *(*highSCREEN-package*)*, [2](#page-1-0) highSCREEN-package, [2](#page-1-0) hits,  $6$ 

normplate, [9](#page-8-0)

plotcont, [11](#page-10-0) plotplate, [13](#page-12-0)

qcplate, [14](#page-13-0)

rankhits, [16](#page-15-0)

zfactor.ssmd, [19](#page-18-0)